## **RunMe.ibeblock**

```
execute ibeblock ExtractMetadata (
   CodeDir varchar(1000) = 'E:\IBEBlocks\' comment 'Path to necessary
IBEBlocks'
   ScriptFile varchar(1000) = 'E:\B{BlockScript.split} comment 'Name of the
script file')
returns (TimeAll float)
as
begin
    Time1 = [[ibec_GetTickCount()]];
   SPExtr = [[ibec LoadFromFile]](CodeDir || '[[Extract-SPExtractIBEBlock |
SPExtract.ibeblock]]');
    DomExtract = ibec_LoadFromFile(CodeDir || '[[Extract-DomExtractIBEBlock |
DomExtract.ibeblock]]');
    GensExtract = ibec_LoadFromFile(CodeDir || '[[Extract-GensExtractIBEBlock
| GensExtract.ibeblock]]');
    FS = [[ibec_fs_OpenFile]](ScriptFile, __fmCreate);
    execute ibeblock DomExtract (FS);
    execute ibeblock GensExtract (1, FS);
    execute ibeblock SPExtr (CodeDir, 'CREATE', 3, TRUE, FS);
    execute ibeblock SPExtr (CodeDir, 'ALTER', 3, FALSE, FS);
    [[ibec_fs_CloseFile]](FS);
   Time2 = ibec_GetTickCount();
  TimeAll = (Time2 - Time1) / 1000; suspend;
end
```
From: <http://ibexpert.com/docu/>- **IBExpert**

Permanent link: **<http://ibexpert.com/docu/doku.php?id=06-ibexpert-ibeblock-examples:extract-metadata-using-ibeblock:runme>**

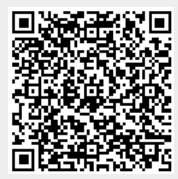

Last update: **2023/05/26 17:37**